# Package 'EbayesThresh'

October 12, 2022

<span id="page-0-0"></span>Encoding UTF-8

Type Package Title Empirical Bayes Thresholding and Related Methods Version 1.4-12 Date 2017-07-29 URL <https://github.com/stephenslab/EbayesThresh>

BugReports <https://github.com/stephenslab/EbayesThresh/issues>

Description Empirical Bayes thresholding using the methods developed by I. M. Johnstone and B. W. Silverman. The basic problem is to estimate a mean vector given a vector of observations of the mean vector plus white noise, taking advantage of possible sparsity in the mean vector. Within a Bayesian formulation, the elements of the mean vector are modelled as having, independently, a distribution that is a mixture of an atom of probability at zero and a suitable heavy-tailed distribution. The mixing parameter can be estimated by a marginal maximum likelihood approach. This leads to an adaptive thresholding approach on the original data. Extensions of the basic method, in particular to wavelet thresholding, are also implemented within the package.

Imports stats, wavethresh

Suggests testthat, knitr, rmarkdown, dplyr, ggplot2

NeedsCompilation no

License GPL  $(>= 2)$ 

VignetteBuilder knitr

Author Bernard W. Silverman [aut], Ludger Evers [aut], Kan Xu [aut], Peter Carbonetto [aut, cre], Matthew Stephens [aut]

Maintainer Peter Carbonetto <peter.carbonetto@gmail.com>

Repository CRAN

Date/Publication 2017-08-08 04:02:13 UTC

# <span id="page-1-0"></span>R topics documented:

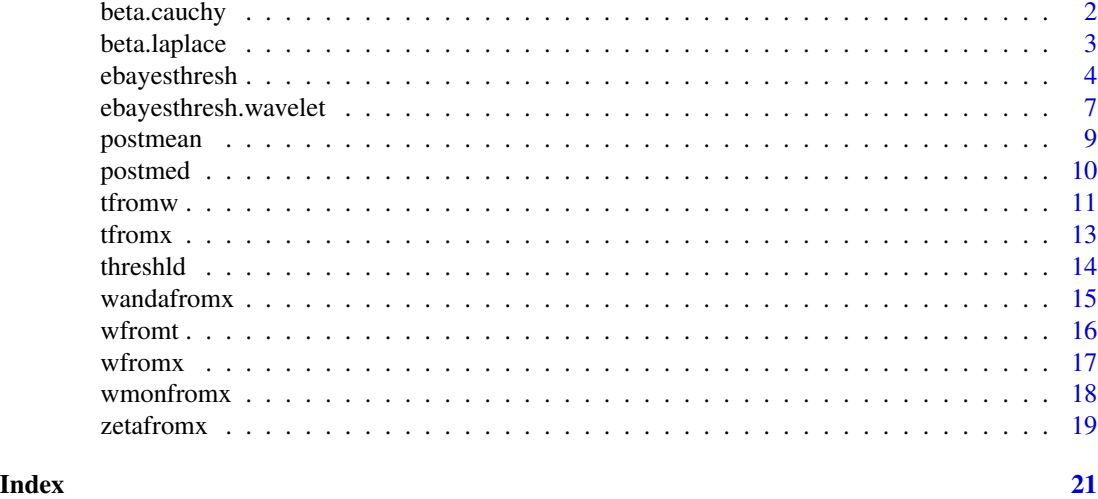

<span id="page-1-1"></span>beta.cauchy *Function beta for the quasi-Cauchy prior*

# Description

Given a value or vector x of values, find the value(s) of the function  $\beta(x) = g(x)/\phi(x) - 1$ , where g is the convolution of the quasi-Cauchy with the normal density  $\phi(x)$ .

#### Usage

beta.cauchy(x)

# Arguments

x a real value or vector

# Value

A vector the same length as x, containing the value(s)  $\beta(x)$ .

# Author(s)

Bernard Silverman

# References

See [ebayesthresh](#page-3-1) and <http://www.bernardsilverman.com>

# See Also

[beta.laplace](#page-2-1)

# <span id="page-2-0"></span>beta.laplace 3

# Examples

beta.cauchy(c(-2,1,0,-4,8,50))

<span id="page-2-1"></span>beta.laplace *Function beta for the Laplace prior*

# Description

Given a single value or a vector of x and s, find the value(s) of the function  $\beta(x; s, a) = g(x; s, a)/fn(x; 0, s)$ 1, where  $fn(x; 0, s)$  is the normal density with mean 0 and standard deviation s, and g is the convolution of the Laplace density with scale parameter a,  $\gamma_a(\mu)$ , with the normal density  $fn(x; \mu, s)$ with mean *mu* and standard deviation *s*.

#### Usage

beta.laplace $(x, s = 1, a = 0.5)$ 

#### Arguments

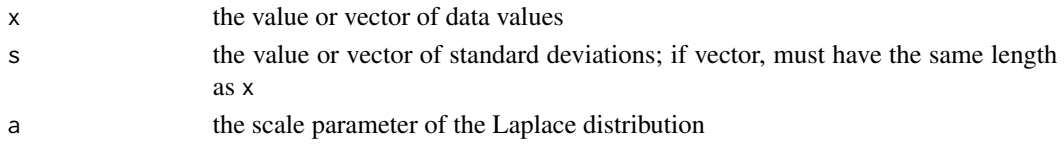

# Value

A vector of the same length as x is returned, containing the value(s)  $beta(x)$ .

#### Note

The Laplace density is given by  $\gamma(u; a) = \frac{1}{2} a e^{-a|u|}$  and is also known as the double exponential density.

# Author(s)

Bernard Silverman

#### References

See [ebayesthresh](#page-3-1) and <http://www.bernardsilverman.com>

#### See Also

[beta.cauchy](#page-1-1)

#### Examples

```
beta.laplace(c(-2,1,0,-4,8,50), s=1)
beta.laplace(c(-2,1,0,-4,8,50), s=1:6, a=1)
```
# Description

Given a sequence of data, performs Empirical Bayes thresholding, as discussed in Johnstone and Silverman (2004).

# Usage

```
ebayesthresh(x, prior = "laplace", a = 0.5, bayesfac = FALSE,
sdev = NA, verbose = FALSE, threshrule = "median", universalthresh = TRUE,
stabadjustment)
```
# Arguments

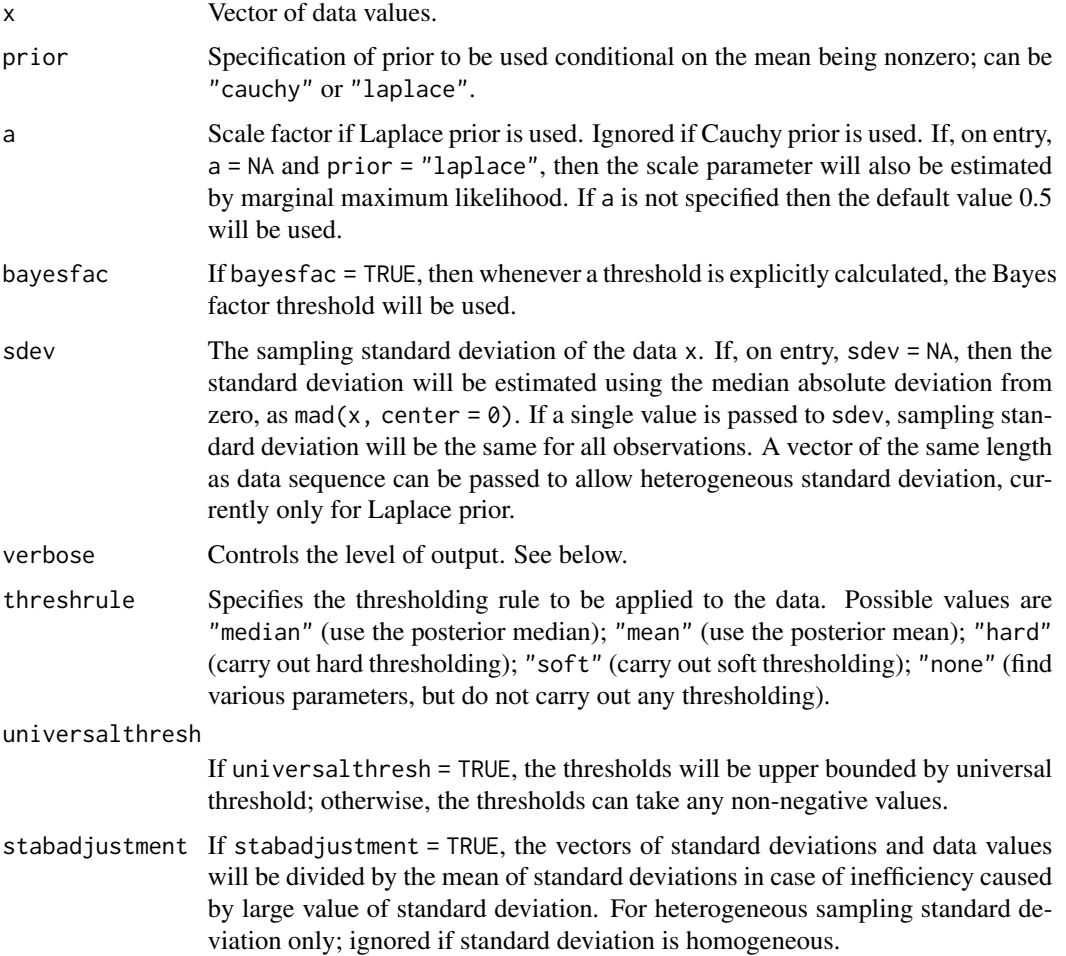

# ebayesthresh 5

# Details

It is assumed that the data vector  $(x_1, \ldots, x_n)$  is such that each  $x_i$  is drawn independently from a normal distribution with mean  $\theta_i$  and variance  $\sigma_i^2$  ( $\sigma_i$  is the same in the homogeneous case). The prior distribution of each  $\theta_i$  is a mixture with probability  $1 - w$  of zero and probability w of a given symmetric heavy-tailed distribution. The mixing weight, and possibly a scale factor in the symmetric distribution, are estimated by marginal maximum likelihood. The resulting values are used as the hyperparameters in the prior.

The true effects  $\theta_i$  can be estimated as the posterior median or the posterior mean given the data, or by hard or soft thresholding using the posterior median threshold. If hard or soft thresholding is chosen, then there is the additional choice of using the Bayes factor threshold, which is the value such thatthe posterior probability of zero is exactly half if the data value is equal to the threshold.

#### Value

If verbose = FALSE, a vector giving the values of the estimates of the underlying mean vector. If verbose = TRUE, a list with the following elements:

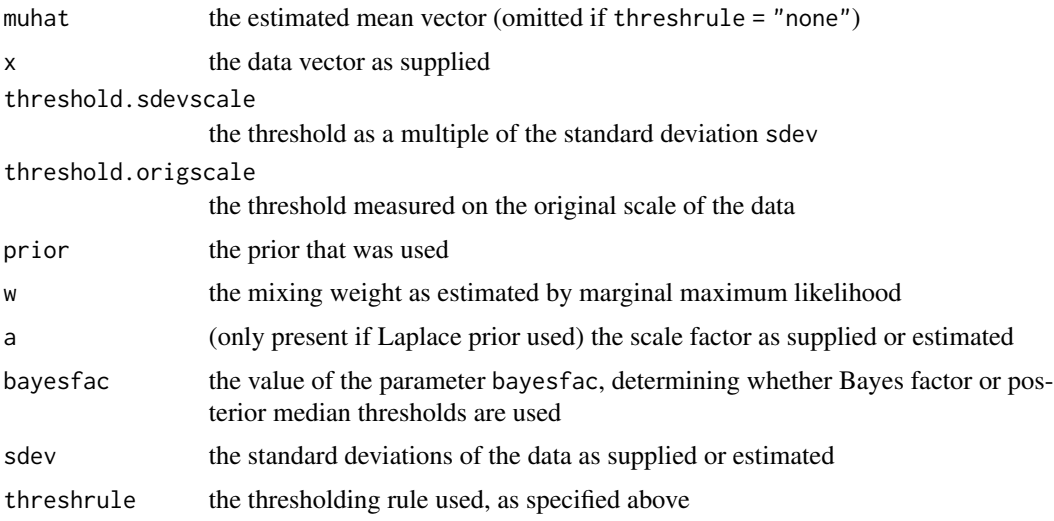

#### Author(s)

Bernard Silverman

# References

Johnstone, I. M. and Silverman, B. W. (2004) Needles and straw in haystacks: Empirical Bayes estimates of possibly sparse sequences. *Annals of Statistics*, 32, 1594–1649.

Johnstone, I. M. and Silverman, B. W. (2004) EbayesThresh: R software for Empirical Bayes thresholding. *Journal of Statistical Software*, 12.

Johnstone, I. M. (2004) 'Function Estimation and Classical Normal Theory' 'The Threshold Selection Problem'. The Wald Lectures I and II, 2004. Available from [http://www-stat.stanford.](http://www-stat.stanford.edu/~imj) [edu/~imj](http://www-stat.stanford.edu/~imj).

Johnstone, I. M. and Silverman, B. W. (2005) Empirical Bayes selection of wavelet thresholds. *Annals of Statistics*, 33, 1700–1752.

The papers by Johnstone and Silverman are available from <http://www.bernardsilverman.com>.

See also <http://www-stat.stanford.edu/~imj> for further references, including the draft of a monograph by I. M. Johnstone.

#### See Also

[tfromx](#page-12-1), [threshld](#page-13-1)

#### Examples

```
# Data with homogeneous sampling standard deviation using
# Cauchy prior.
eb1 <- ebayesthresh(x = rnorm(100, c(rep(0,90), rep(5,10))),
                     prior = "cauchy", sdev = NA)
# Data with homogeneous sampling standard deviation using
# Laplace prior.
eb2 <- ebayesthresh(x = rnorm(100, c(rep(0,90), rep(5,10))),
                     prior = "laplace", sdev = 1)
# Data with heterogeneous sampling standard deviation using
# Laplace prior.
set.seed(123)
mu <- c(rep(0,90), rep(5,10))
sd \leq c(rep(1, 40), rep(3, 60))
x \le -mu + rnorm(100, sd = sd)# With constraints on thresholds.
eb3 <- ebayesthresh(x = x, prior = "laplace", a = NA, sdev = sd)
# Without constraints on thresholds. Observe that the estimates with
# constraints on thresholds have fewer zeroes than the estimates without
# constraints.
eb4 \leq ebayesthresh(x = x, prior = "laplace", a = NA, sdev = sd,
                     universalthresh = FALSE)
print(sum(eb3 == 0))print(sum(eb4 == 0))# Data with heterogeneous sampling standard deviation using Laplace
# prior.
set.seed(123)
mu <- c(rep(0,90), rep(5,10))
sd <- c(rep(1, 40), rep(5,40), rep(15, 20))
x < -mu + rnorm(100, sd = sd)# In this example, infinity is returned as estimate when some of the
# sampling standard deviations are extremely large. However, this can
# be solved by stabilizing the data sequence before the analysis.
eb5 \leq ebayesthresh(x = x, prior = "laplace", a = NA, sdev = sd)
```
<span id="page-5-0"></span>

```
# With stabilization.
eb6 \leq ebayesthresh(x = x, prior = "laplace", a = NA, sdev = sd,
                    stabadjustment = TRUE)
```
ebayesthresh.wavelet *Empirical Bayes thresholding on the levels of a wavelet transform.*

# Description

Apply an Empirical Bayes thresholding approach level by level to the detail coefficients in a wavelet transform.

#### Usage

```
ebayesthresh.wavelet(xtr, vscale = "independent", smooth.levels = Inf,
     prior = "laplace", a = 0.5, bayesfac = FALSE,
     threshrule = "median")
ebayesthresh.wavelet.dwt(x.dwt, vscale = "independent", smooth.levels = Inf,
     prior = "laplace", a = 0.5, bayesfac = FALSE,
     threshrule = "median")
ebayesthresh.wavelet.wd(x.wd, vscale = "independent", smooth.levels = Inf,
     prior = "laplace", a = 0.5, bayesfac = FALSE,
     threshrule = "median")
ebayesthresh.wavelet.splus(x.dwt, vscale = "independent", smooth.levels = Inf,
     prior = "laplace", a = 0.5, bayesfac = FALSE,
     threshrule = "median")
```
#### **Arguments**

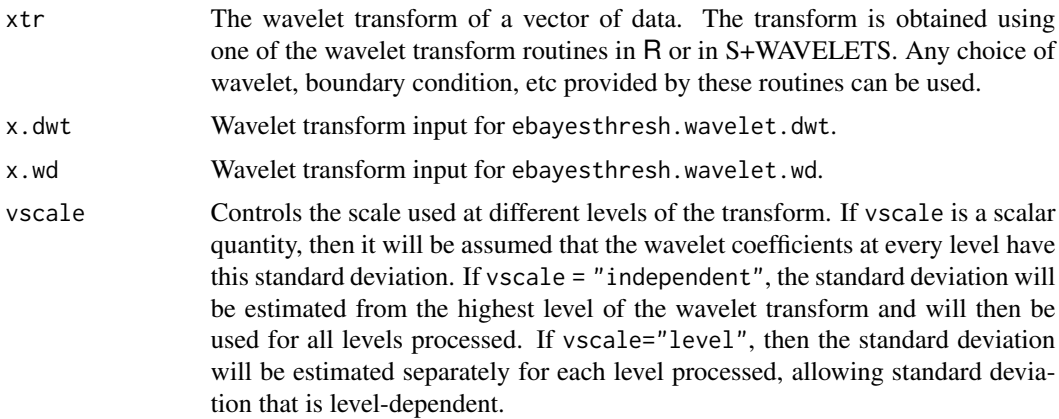

<span id="page-7-0"></span>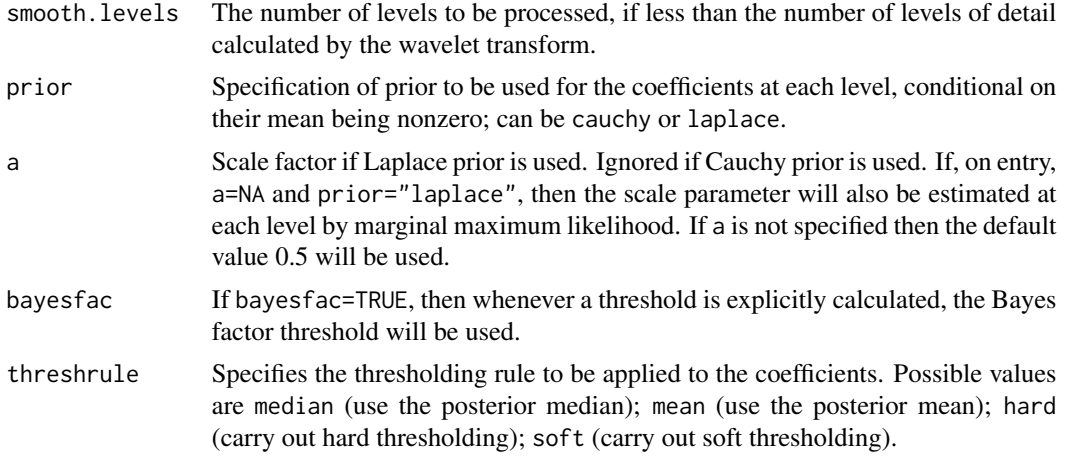

# Details

The routine ebayesthresh.wavelet can process a wavelet transform obtained using the routine wd in the WaveThresh R package, the routines dwt or modwt in the waveslim R package, or one of the routines (either dwt or nd.dwt) in S+WAVELETS.

Note that the wavelet transform must be calculated before the routine ebayesthresh.wavelet is called; the choice of wavelet, boundary conditions, decimated vs nondecimated wavelet, and so on, are made when the wavelet transform is calculated.

Apart from some housekeeping to estimate the standard deviation if necessary, and to determine the number of levels to be processed, the main part of the routine is a call, for each level, to the smoothing routine [ebayesthresh](#page-3-1).

The basic notion of processing each level of detail coefficients is easily transferred to transforms constructed using other wavelet software. Similarly, it is straightforward to modify the routine to give other details of the wavelet transform, if necessary using the option verbose = TRUE in the calls to [ebayesthresh](#page-3-1).

The main routine ebayesthresh.wavelet calls the relevant one of the routines ebayesthresh.wavelet.wd (for a transform obtained from WaveThresh), ebayesthresh.wavelet.dwt (for transforms obtained from either dwt or modwt in waveslim) or ebayesthresh.wavelet.splus (for transforms obtained from S+WAVELETS.

#### Value

The wavelet transform (in the same format as that supplied to the routine) of the values of the estimated regression function underlying the original data.

#### Author(s)

Bernard Silverman

#### References

Johnstone, I. M. and Silverman, B. W. (2005) Empirical Bayes selection of wavelet thresholds. *Annals of Statistics*, 33, 1700–1752.

#### <span id="page-8-0"></span>postmean and the set of the set of the set of the set of the set of the set of the set of the set of the set of the set of the set of the set of the set of the set of the set of the set of the set of the set of the set of

See also the other references given for [ebayesthresh](#page-3-1) and at [http://www.bernardsilverman.](http://www.bernardsilverman.com) [com](http://www.bernardsilverman.com).

#### See Also

[ebayesthresh](#page-3-1)

<span id="page-8-1"></span>

postmean *Posterior mean estimator*

#### **Description**

Given a single value or a vector of data and sampling standard deviations (sd equals 1 for Cauchy prior), find the corresponding posterior mean estimate(s) of the underlying signal value(s).

#### Usage

postmean(x, s,  $w = 0.5$ , prior = "laplace", a = 0.5) postmean.laplace(x, s = 1, w = 0.5, a = 0.5) postmean.cauchy(x, w)

#### Arguments

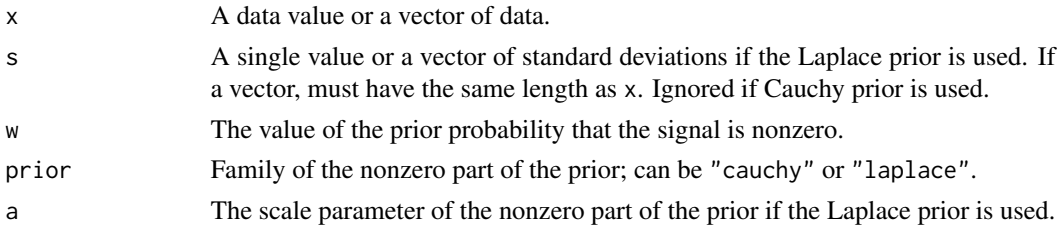

#### Value

If x is a scalar, the posterior mean  $E(\theta|x)$  where  $\theta$  is the mean of the distribution from which x is drawn. If x is a vector with elements  $x_1, ..., x_n$  and s is a vector with elements  $s_1, ..., s_n$  (s\_i is 1) for Cauchy prior), then the vector returned has elements  $E(\theta_i|x_i, s_i)$ , where each  $x_i$  has mean  $\theta_i$ and standard deviation  $s_i$ , all with the given prior.

#### Note

If the quasicauchy prior is used, the argument a and s are ignored.

If prior="laplace", the routine calls postmean.laplace, which finds the posterior mean explicitly, as the product of the posterior probability that the parameter is nonzero and the posterior mean conditional on not being zero.

If prior="cauchy", the routine calls postmean.cauchy; in that case the posterior mean is found by expressing the quasi-Cauchy prior as a mixture: The mean conditional on the mixing parameter is found and is then averaged over the posterior distribution of the mixing parameter, including the atom of probability at zero variance.

#### <span id="page-9-0"></span>10 postmed to postmed the contract of the postmed postmed postmed postmed to postmed the postmed postmed of the  $p$

#### Author(s)

Bernard Silverman

#### References

See [ebayesthresh](#page-3-1) and <http://www.bernardsilverman.com>

#### See Also

[postmed](#page-9-1)

# Examples

```
postmean(c(-2,1,0,-4,8,50), w = 0.05, prior = "cauchy")postmean(c(-2,1,0,-4,8,50), s = 1:6, w = 0.2, prior = "laplace", a = 0.3)
```
postmed *Posterior median estimator*

# Description

Given a single value or a vector of data and sampling standard deviations (sd is 1 for Cauchy prior), find the corresponding posterior median estimate(s) of the underlying signal value(s).

# Usage

postmed(x, s,  $w = 0.5$ , prior = "laplace", a = 0.5) postmed.laplace(x, s = 1, w = 0.5, a = 0.5) postmed.cauchy(x, w) cauchy.medzero(x, z, w)

# Arguments

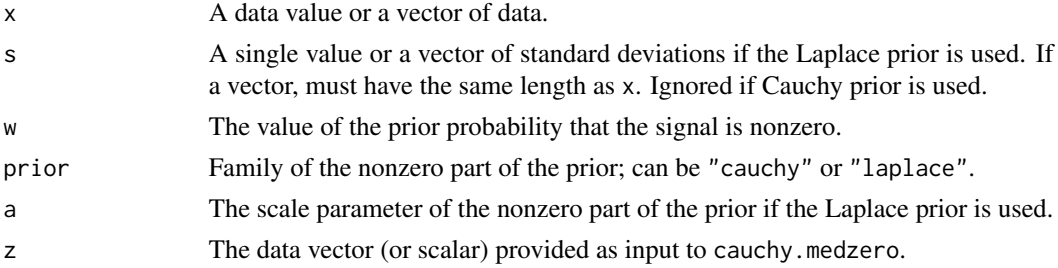

# Details

The routine calls the relevant one of the routines postmed.laplace or postmed.cauchy. In the Laplace case, the posterior median is found explicitly, without any need for the numerical solution of an equation. In the quasi-Cauchy case, the posterior median is found by finding the zero, component by component, of the vector function cauchy.medzero.

#### <span id="page-10-0"></span>tfrom w the state of the state of the state of the state of the state of the state of the state of the state of the state of the state of the state of the state of the state of the state of the state of the state of the st

# Value

If x is a scalar, the posterior median med $(\theta|x)$  where  $\theta$  is the mean of the distribution from which x is drawn. If x is a vector with elements  $x_1, ..., x_n$  and s is a vector with elements  $s_1, ..., s_n$  (s\_i is 1 for Cauchy prior), then the vector returned has elements  $\text{med}(\theta_i | x_i, s_i)$ , where each  $x_i$  has mean  $\theta_i$  and standard deviation  $s_i$ , all with the given prior.

#### Note

If the quasicauchy prior is used, the argument a and s are ignored. The routine calls the approprate one of postmed.laplace or postmed.cauchy.

#### Author(s)

Bernard Silverman

# References

See [ebayesthresh](#page-3-1) and <http://www.bernardsilverman.com>

# See Also

[postmean](#page-8-1)

# Examples

 $postmed(c(-2,1,0,-4,8,50), w = 0.05, prior = "cauchy")$  $postmed(c(-2,1,0,-4,8,50), s = 1:6, w = 0.2, prior = "laplace", a = 0.3)$ 

<span id="page-10-1"></span>tfromw *Find threshold from mixing weight*

# Description

Given a single value or a vector of weights (i.e. prior probabilities that the parameter is nonzero) and sampling standard deviations (sd equals 1 for Cauchy prior), find the corresponding threshold(s) under the specified prior.

#### Usage

```
tfromw(w, s = 1, prior = "laplace", bayesfac = FALSE, a = 0.5)
laplace.threshzero(x, s = 1, w = 0.5, a = 0.5)
cauchy.threshzero(z, w)
```
#### <span id="page-11-0"></span>Arguments

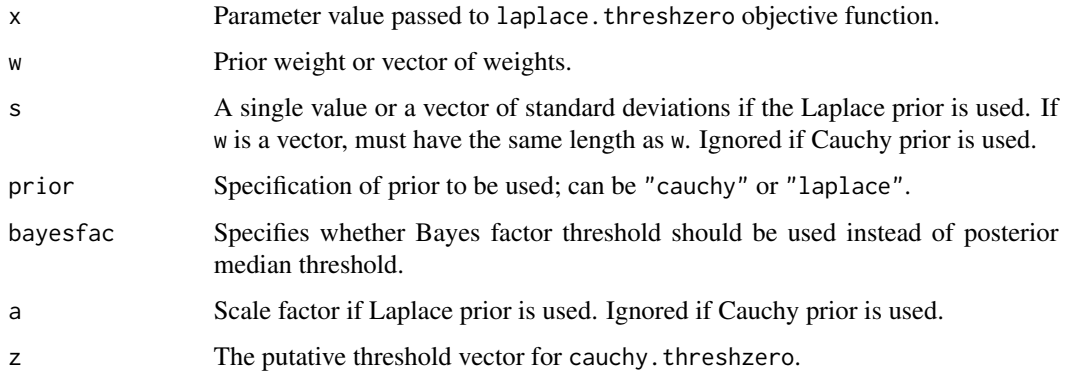

# Details

The Bayes factor method uses a threshold such that the posterior probability of zero is exactly half if the data value is equal to the threshold. If bayesfac is set to FALSE (the default) then the threshold is that of the posterior median function given the data value.

The routine carries out a binary search over each component of an appropriate vector function, using the routine [vecbinsolv](#page-0-0).

For the posterior median threshold, the function to be zeroed is laplace. threshzero or cauchy. threshzero.

For the Bayes factor threshold, the corresponding functions are [beta.laplace](#page-2-1) or [beta.cauchy](#page-1-1).

# Value

The value or vector of values of the estimated threshold(s).

# Author(s)

Bernard Silverman

# References

See [ebayesthresh](#page-3-1) and <http://www.bernardsilverman.com>

# See Also

[wfromx](#page-16-1), [tfromx](#page-12-1), [wandafromx](#page-14-1)

# Examples

```
tfromw(c(0.05, 0.1), s = 1)
tfromw(c(0.05, 0.1), prior = "cauchy", bayesfac = TRUE)
```
<span id="page-12-1"></span><span id="page-12-0"></span>

# Description

Given a vector of data and standard deviations (sd equals 1 for Cauchy prior), find the value or vector (heterogeneous sampling standard deviation with Laplace prior) of thresholds corresponding to the marginal maximum likelihood choice of weight.

#### Usage

```
tfromx(x, s = 1, prior = "laplace", bayesfac = FALSE, a = 0.5,
      universalthresh = TRUE)
```
# Arguments

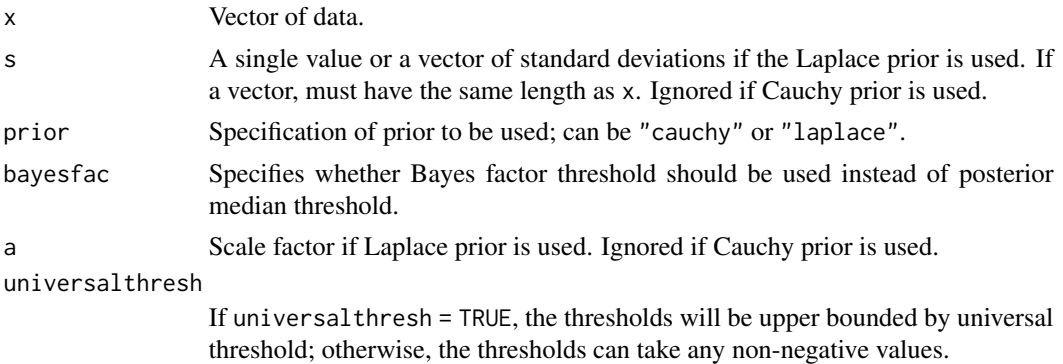

# Details

First, the routine [wfromx](#page-16-1) is called to find the estimated weight. Then the routine [tfromw](#page-10-1) is used to find the threshold. See the documentation for these routines for more details.

# Value

The numerical value or vector of the estimated thresholds is returned.

#### Author(s)

Bernard Silverman

# References

See [ebayesthresh](#page-3-1) and <http://www.bernardsilverman.com>

# See Also

[tfromw](#page-10-1), [wfromx](#page-16-1)

# <span id="page-13-0"></span>Examples

 $tfromx(x = rnorm(100, c(rep(0,90), rep(5,10)))$ , prior = "cauchy")

<span id="page-13-1"></span>threshld *Threshold data with hard or soft thresholding*

# Description

Given a data value or a vector of data, threshold the data at a specified value, using hard or soft thresholding.

#### Usage

 $threshold(x, t, hard = TRUE)$ 

#### Arguments

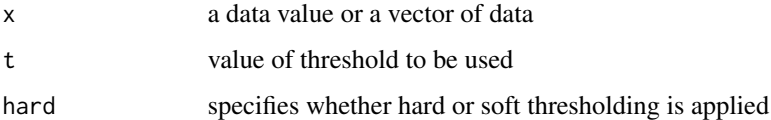

# Value

A value or vector of values the same length as x, containing the result of the relevant thresholding rule applied to x.

# Author(s)

Bernard Silverman

# References

See [ebayesthresh](#page-3-1) and <http://www.bernardsilverman.com>

# See Also

[ebayesthresh](#page-3-1)

# Examples

threshld(-5:5, 1.4, FALSE)

<span id="page-14-1"></span><span id="page-14-0"></span>

#### Description

Given a vector of data and a single value or vector of sampling standard deviations, find the marginal maximum likelihood choice of both weight and scale factor under the Laplace prior.

#### Usage

```
wandafromx(x, s = 1, universalthresh = TRUE)
negloglik.laplace(xpar, xx, ss, tlo, thi)
```
# Arguments

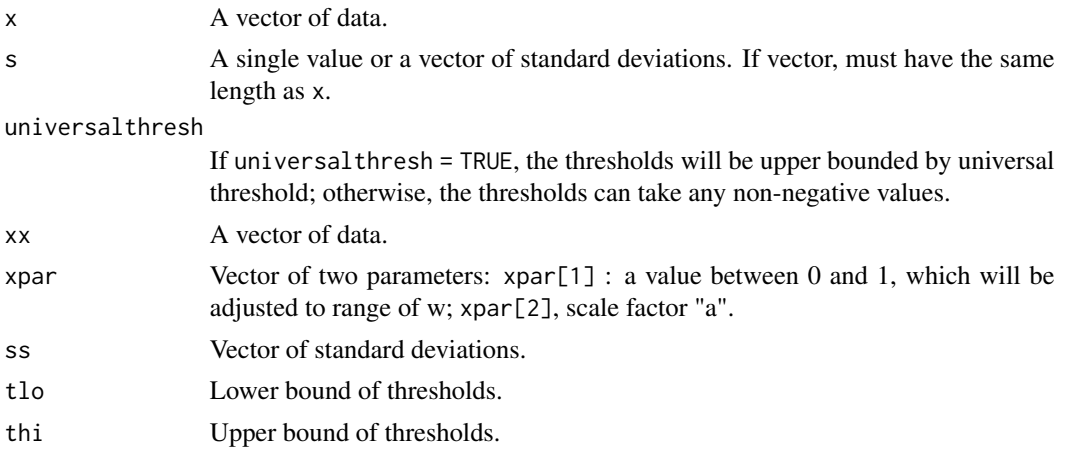

# Details

The parameters are found by marginal maximum likelihood.

The search is over weights corresponding to threshold  $t_i$  in the range  $[0, s_i\sqrt{2\log n}]$  if universal thresh=TRUE, where *n* is the length of the data vector and  $(s_1, ..., s_n)$  is the vector of sampling standard deviation of data  $(x_1, ..., x_n)$ ; otherwise, the search is over [0, 1].

The search uses a nonlinear optimization routine ([optim](#page-0-0) in R) to minimize the negative log likelihood function negloglik.laplace. The range over which the scale factor is searched is (0.04, 3). For reasons of numerical stability within the optimization, the prior is parametrized internally by the threshold and the scale parameter.

#### Value

A list with values:

- w The estimated weight.
- a The estimated scale factor.

#### 16 when the contract of the contract of the contract of the contract of the contract of the contract of the contract of the contract of the contract of the contract of the contract of the contract of the contract of the co

# Author(s)

Bernard Silverman

# References

See [ebayesthresh](#page-3-1) and <http://www.bernardsilverman.com>

#### See Also

[wfromx](#page-16-1), [tfromw](#page-10-1)

#### Examples

wandafromx(rnorm(100, c(rep(0,90),rep(5,10))), s = 1)

<span id="page-15-1"></span>wfromt *Mixing weight from posterior median threshold*

# Description

Given a value or vector of thresholds and sampling standard deviations (sd equals 1 for Cauchy prior), find the mixing weight for which this is(these are) the threshold(s) of the posterior median estimator. If a vector of threshold values is provided, the vector of corresponding weights is returned.

# Usage

wfromt(tt,  $s = 1$ , prior = "laplace",  $a = 0.5$ )

#### Arguments

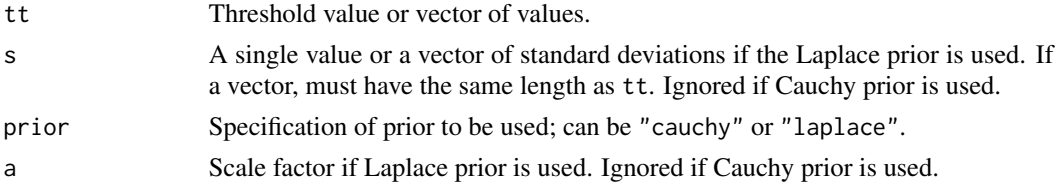

#### Value

The numerical value or vector of values of the corresponding weight is returned.

# Author(s)

Bernard Silverman

# References

See [ebayesthresh](#page-3-1) and <http://www.bernardsilverman.com>

<span id="page-15-0"></span>

#### <span id="page-16-0"></span>wfrom x and the state of the state of the state of the state of the state of the state of the state of the state of the state of the state of the state of the state of the state of the state of the state of the state of th

#### See Also

[tfromw](#page-10-1)

# Examples

 $wfront(c(2,3,5), prior = "cauchy")$ 

<span id="page-16-1"></span>wfromx *Find Empirical Bayes weight from data*

#### Description

Suppose the vector  $(x_1, \ldots, x_n)$  is such that  $x_i$  is drawn independently from a normal distribution with mean  $\theta_i$  and standard deviation  $s_i$  (s\_i equals 1 for Cauchy prior). The prior distribution of the  $\theta_i$  is a mixture with probability  $1 - w$  of zero and probability w of a given symmetric heavy-tailed distribution. This routine finds the marginal maximum likelihood estimate of the parameter  $w$ .

# Usage

wfromx(x,  $s = 1$ , prior = "laplace",  $a = 0.5$ , universalthresh = TRUE)

#### Arguments

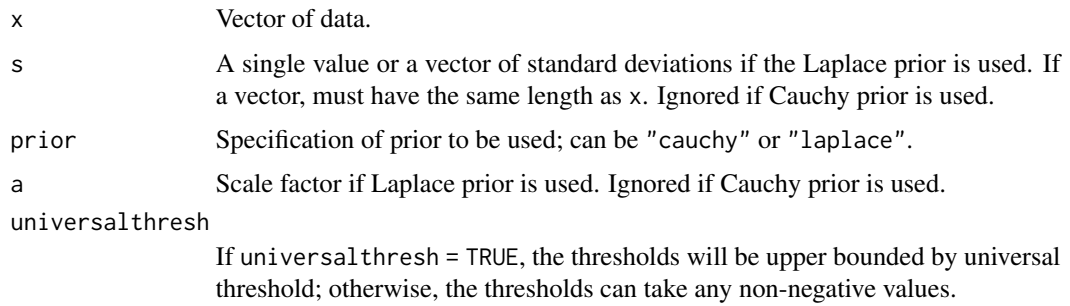

#### Details

The weight is found by marginal maximum likelihood.

The search is over weights corresponding to threshold  $t_i$  in the range  $[0, s_i\sqrt{2\log n}]$  if universal thresh=TRUE, where *n* is the length of the data vector and  $(s_1, ..., s_n)$  (s\_i is 1 for Cauchy prior) is the vector of sampling standard deviation of data  $(x_1, ..., x_n)$ ; otherwise, the search is over [0, 1].

The search is by binary search for a solution to the equation  $S(w) = 0$ , where S is the derivative of the log likelihood. The binary search is on a logarithmic scale in  $w$ .

If the Laplace prior is used, the scale parameter is fixed at the value given for a, and defaults to 0.5 if no value is provided. To estimate a as well as w by marginal maximum likelihood, use the routine [wandafromx](#page-14-1).

<span id="page-17-0"></span>The numerical value of the estimated weight.

# Author(s)

Bernard Silverman

#### References

See [ebayesthresh](#page-3-1) and <http://www.bernardsilverman.com>

#### See Also

[wandafromx](#page-14-1), [tfromx](#page-12-1), [tfromw](#page-10-1), [wfromt](#page-15-1)

#### Examples

 $wfromx(x = rnorm(100, s = c(rep(0, 90), rep(5, 10)))$ , prior = "cauchy")

<span id="page-17-1"></span>wmonfromx *Find monotone Empirical Bayes weights from data.*

# Description

Given a vector of data, find the marginal maximum likelihood choice of weight sequence subject to the constraints that the weights are monotone decreasing.

#### Usage

wmonfromx(xd, prior = "laplace",  $a = 0.5$ , tol = 1e-08, maxits = 20)

#### Arguments

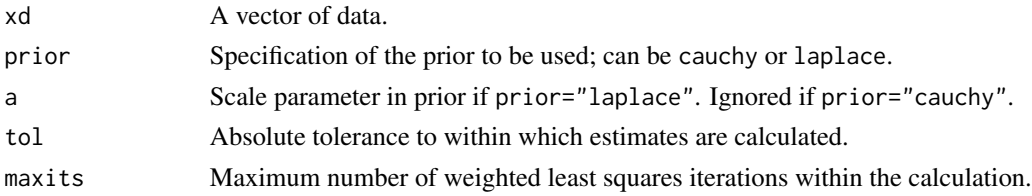

#### Details

The weights is found by marginal maximum likelihood. The search is over weights corresponding to thresholds in the range  $[0, \sqrt{2 \log n}]$ , where n is the length of the data vector.

An iterated least squares monotone regression algorithm is used to maximize the log likelihood. The weighted least squares monotone regression routine [isotone](#page-0-0) is used.

To turn the weights into thresholds, use the routine [tfromw](#page-10-1); to process the data with these thresholds, use the routine [threshld](#page-13-1).

#### <span id="page-18-0"></span>zetafromx and the set of the set of the set of the set of the set of the set of the set of the set of the set of the set of the set of the set of the set of the set of the set of the set of the set of the set of the set of

# Value

The vector of estimated weights is returned.

# Author(s)

Bernard Silverman

# References

See [ebayesthresh](#page-3-1) and <http://www.bernardsilverman.com>

# See Also

[wfromx](#page-16-1), [isotone](#page-0-0)

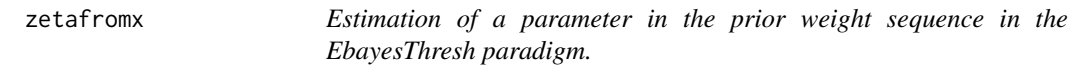

# Description

Suppose a sequence of data has underlying mean vector with elements  $\theta_i$ . Given the sequence of data, and a vector of scale factors cs and a lower limit pilo, this routine finds the marginal maximum likelihood estimate of the parameter zeta such that the prior probability of  $\theta_i$  being nonzero is of the form median(pilo, zeta\*cs, 1).

#### Usage

```
zetafromx(xd, cs, pilo = NA, prior = "laplace", a = 0.5)
```
# Arguments

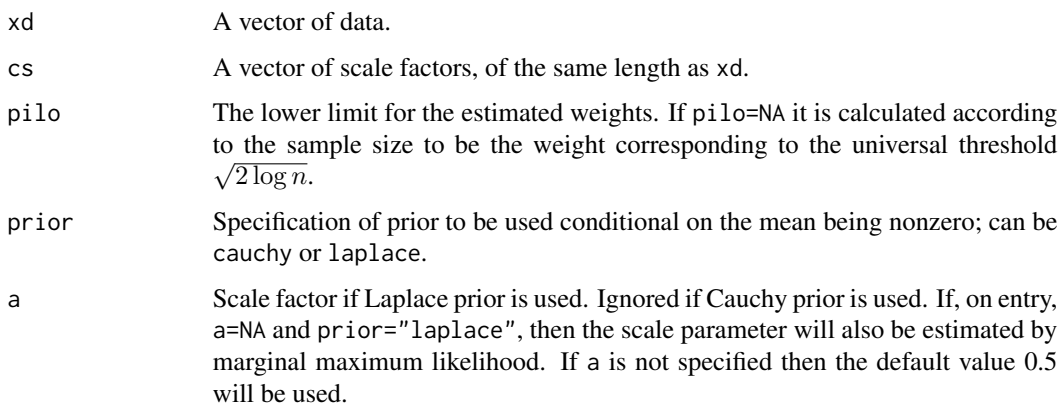

# Details

An exact algorithm is used, based on splitting the range up for zeta into subintervals over which no element of zeta\*cs crosses either pilo or 1.

Within each of these subintervals, the log likelihood is concave and its maximum can be found to arbitrary accuracy; first the derivatives at each end of the interval are checked to see if there is an internal maximum at all, and if there is this can be found by a binary search for a zero of the derivative.

Finally, the maximum of all the local maxima over these subintervals is found.

# Value

A list with the following elements:

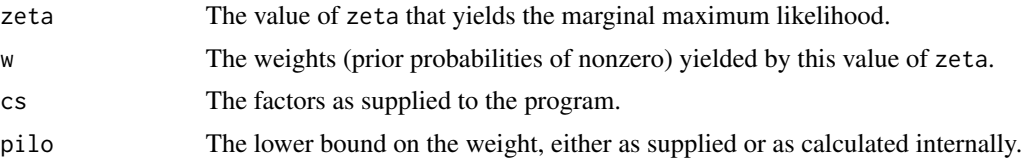

# Note

Once the maximizing zeta and corresponding weights have been found, the thresholds can be found using the program [tfromw](#page-10-1), and these can be used to process the original data using the routine [threshld](#page-13-1).

#### Author(s)

Bernard Silverman

#### References

See [ebayesthresh](#page-3-1) and <http://www.bernardsilverman.com>

#### See Also

[tfromw](#page-10-1), [threshld](#page-13-1), [wmonfromx](#page-17-1), [wfromx](#page-16-1)

<span id="page-19-0"></span>

# <span id="page-20-0"></span>Index

∗ nonparametric beta.cauchy, [2](#page-1-0) beta.laplace, [3](#page-2-0) ebayesthresh, [4](#page-3-0) ebayesthresh.wavelet, [7](#page-6-0) postmean, [9](#page-8-0) postmed, [10](#page-9-0) tfromw, [11](#page-10-0) tfromx, [13](#page-12-0) threshld, [14](#page-13-0) wandafromx, [15](#page-14-0) wfromt, [16](#page-15-0) wfromx, [17](#page-16-0) wmonfromx, [18](#page-17-0) zetafromx, [19](#page-18-0)

beta.cauchy, [2,](#page-1-0) *[3](#page-2-0)*, *[12](#page-11-0)* beta.laplace, *[2](#page-1-0)*, [3,](#page-2-0) *[12](#page-11-0)*

cauchy.medzero *(*postmed*)*, [10](#page-9-0) cauchy.threshzero *(*tfromw*)*, [11](#page-10-0)

ebayesthresh, *[2,](#page-1-0) [3](#page-2-0)*, [4,](#page-3-0) *[8–](#page-7-0)[14](#page-13-0)*, *[16](#page-15-0)*, *[18–](#page-17-0)[20](#page-19-0)* ebayesthresh.wavelet, [7](#page-6-0)

isotone, *[18,](#page-17-0) [19](#page-18-0)*

laplace.threshzero *(*tfromw*)*, [11](#page-10-0)

negloglik.laplace *(*wandafromx*)*, [15](#page-14-0)

optim, *[15](#page-14-0)*

postmean, [9,](#page-8-0) *[11](#page-10-0)* postmed, *[10](#page-9-0)*, [10](#page-9-0)

tfromw, [11,](#page-10-0) *[13](#page-12-0)*, *[16](#page-15-0)[–18](#page-17-0)*, *[20](#page-19-0)* tfromx, *[6](#page-5-0)*, *[12](#page-11-0)*, [13,](#page-12-0) *[18](#page-17-0)* threshld, *[6](#page-5-0)*, [14,](#page-13-0) *[18](#page-17-0)*, *[20](#page-19-0)*

vecbinsolv, *[12](#page-11-0)*

wandafromx, *[12](#page-11-0)*, [15,](#page-14-0) *[17,](#page-16-0) [18](#page-17-0)* wfromt, [16,](#page-15-0) *[18](#page-17-0)* wfromx, *[12,](#page-11-0) [13](#page-12-0)*, *[16](#page-15-0)*, [17,](#page-16-0) *[19,](#page-18-0) [20](#page-19-0)* wmonfromx, [18,](#page-17-0) *[20](#page-19-0)*

zetafromx, [19](#page-18-0)